## ALGEBRA LINEARE E GEOMETRIA

Lezioni 71-72, 13/01/2022

Prof. Luis García-Naranjo

 $\mathcal{L}$ 

FASCIO DI PIANI In  $\mathbb{E}^3$ . Equationi contestanc di una retta r  $r: \begin{cases} a_1x_1 + b_1x_2 + c_1x_3 + d_1 = 0 & \text{if } t_1 \\ a_2x_3 + b_2x_2 + c_2x_3 + d_2 = 0 & \text{if } t_2 \end{cases}$  $n_{1}=(a_{2},b_{2},c_{2})$ <br>  $n_{2}=(a_{2},b_{2},c_{2})$ <br>  $n_{1}=(a_{1},b_{1},c_{1})$ <br>  $n_{2}=(a_{2},b_{2},c_{2})$  $d, \beta \in \mathbb{R}$  $\alpha$  ( $\alpha_1x_1 + b_1x_2 + c_1x_3 + d_1$ ) +  $\beta$  ( $\alpha_1x_1 + b_2x_2 + c_2x_3 + d_2$ ) = 0 (combinatione lineare delle de Gasiani) (equatione di v piano) Al variare d, BE R si ottengono infiniti piani. Tutti contengono alla vetta v. Fascio di piani di  $\frac{1}{\sqrt{2}}$ (o sostegno r) (Fascio proprio)

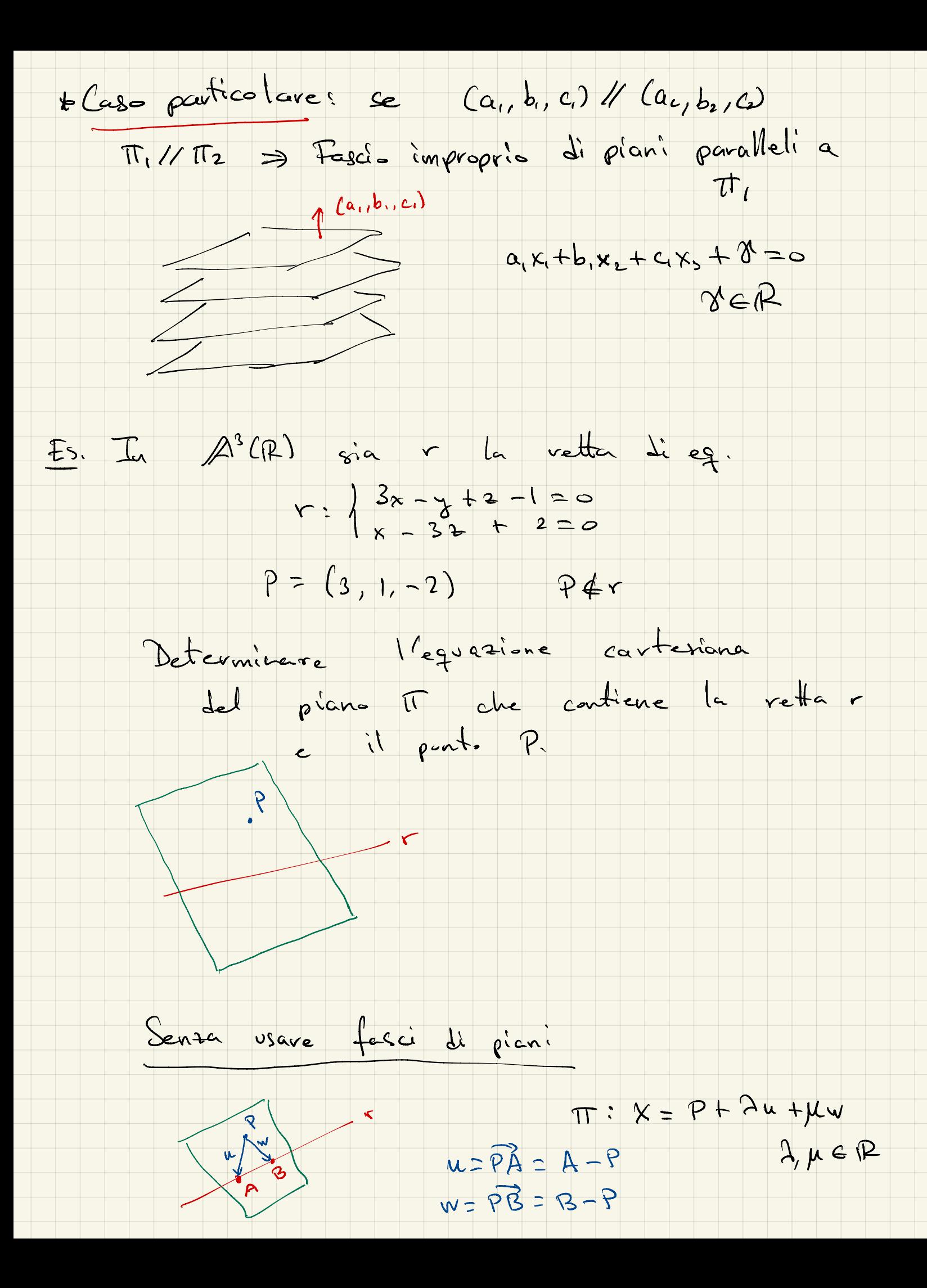

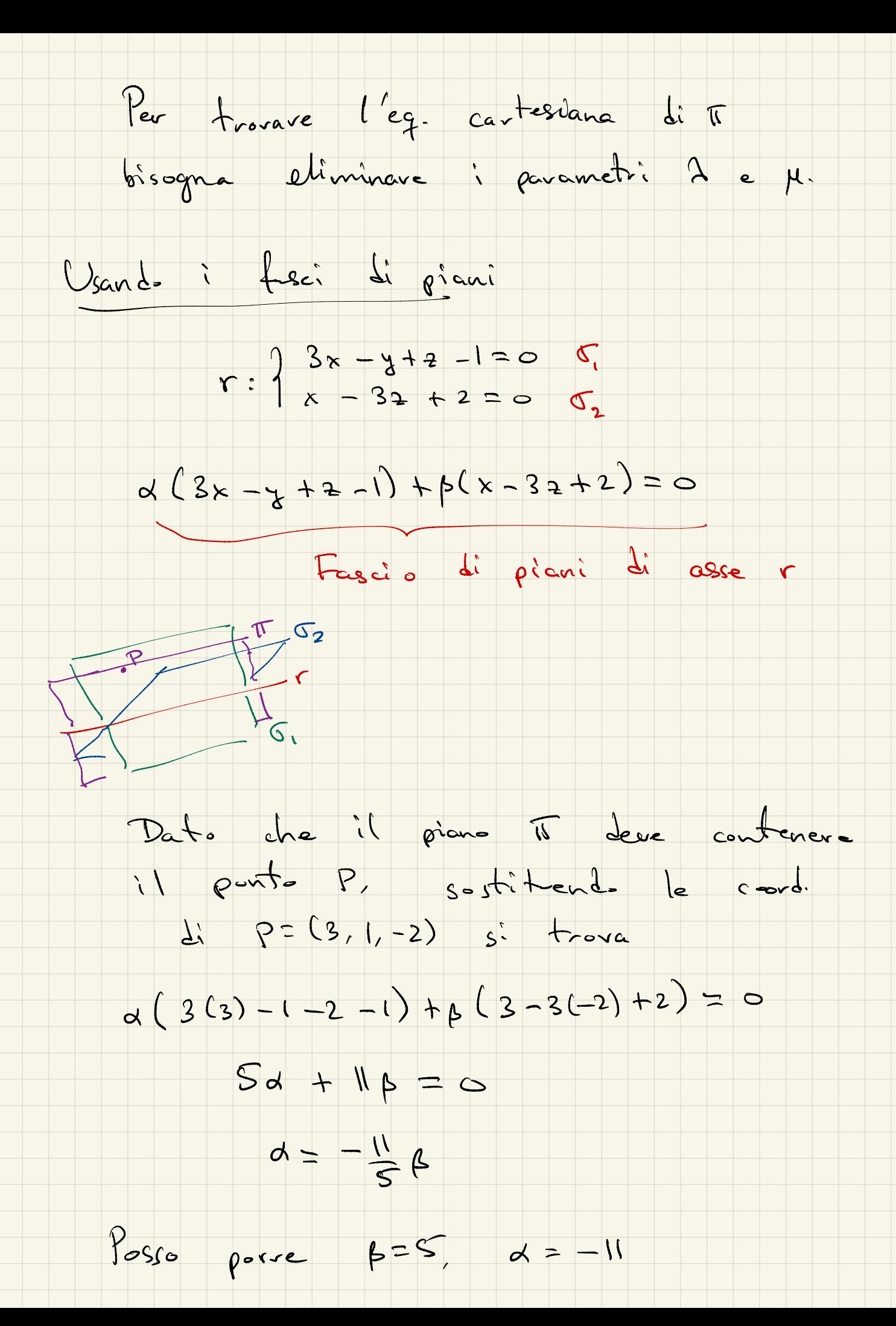

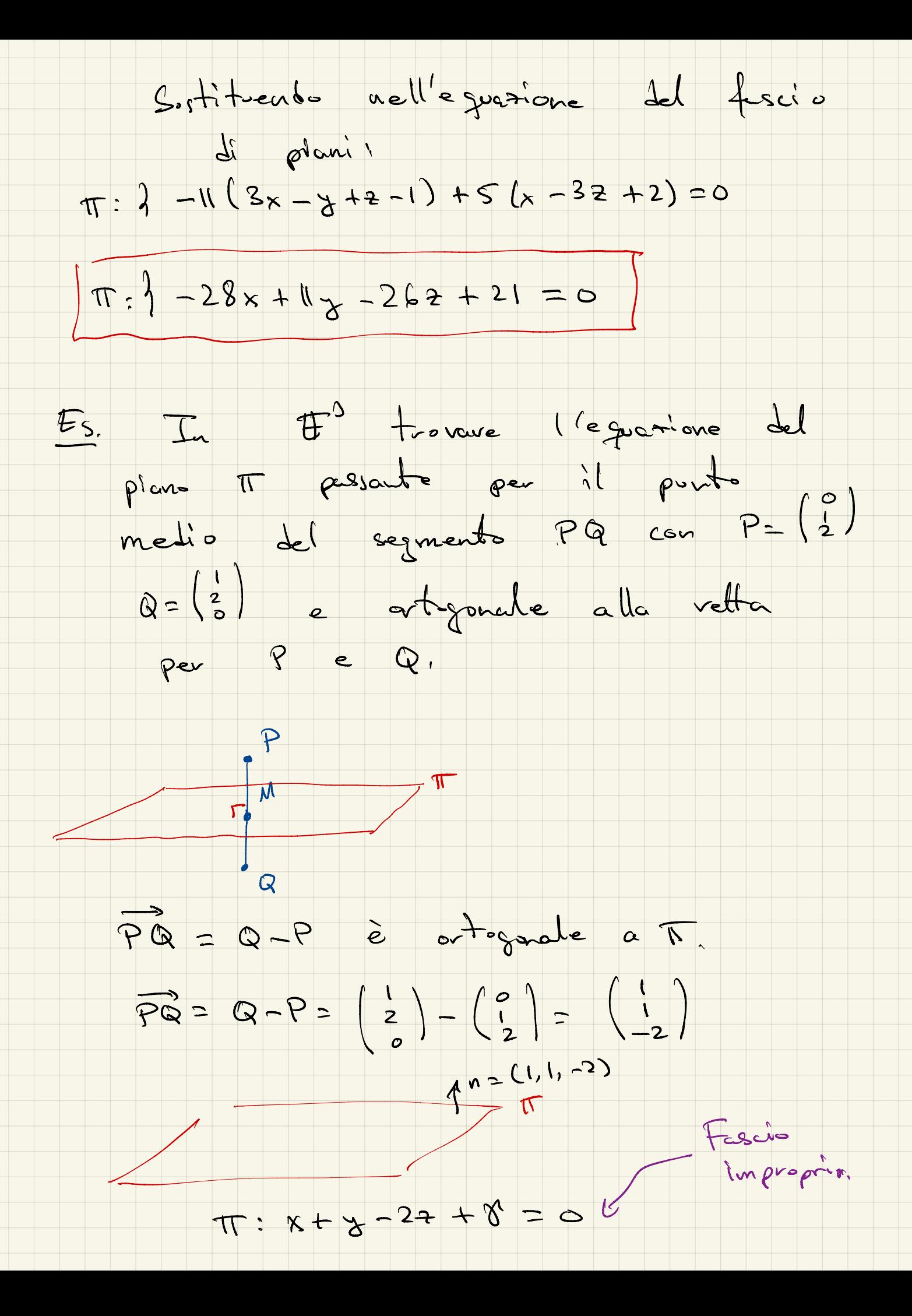

Pichieb che METT.  $M = P_{\text{out}}$  medio del segmento PQ<br>= P +  $\frac{1}{2}(P\vec{Q}) = P + \frac{1}{2}(Q-P)$  $(p-p) = Q + \frac{1}{2}(Q^2) = Q + \frac{1}{2}(P-Q)$  $\frac{1}{2} \begin{pmatrix} 0 \\ 1 \\ 2 \end{pmatrix} + \frac{1}{2} \begin{pmatrix} 1 \\ 1 \\ -2 \end{pmatrix} \approx \begin{pmatrix} \frac{1}{2} \\ \frac{3}{2} \\ 1 \end{pmatrix}$  $M = (\frac{1}{2}, \frac{3}{2}, 1)$ Condisione di passagio per M:  $\frac{1}{2} + \frac{2}{2} - 2 + \gamma = 0$ <br>2-2+8=0 = 820  $\Rightarrow$   $\pi: x + y - 22 = 0$ Ponts medio tra P e Q  $M = P + \frac{1}{2} P Q = P + \frac{1}{2} (Q - P) = \frac{P + Q^2}{2}$ 

Le coordinate di M sons la media aritmetica delle coordinate di P e Q. Barcoentro di un triangolo  $P, Q, P$  put in  $H^n$ R P+Q+P = media avituation Baricantro del tetraedro P+Q+P+S, media aritmetic<br>4 = media aritmetic<br>Baricantro del tetraedra PQPS

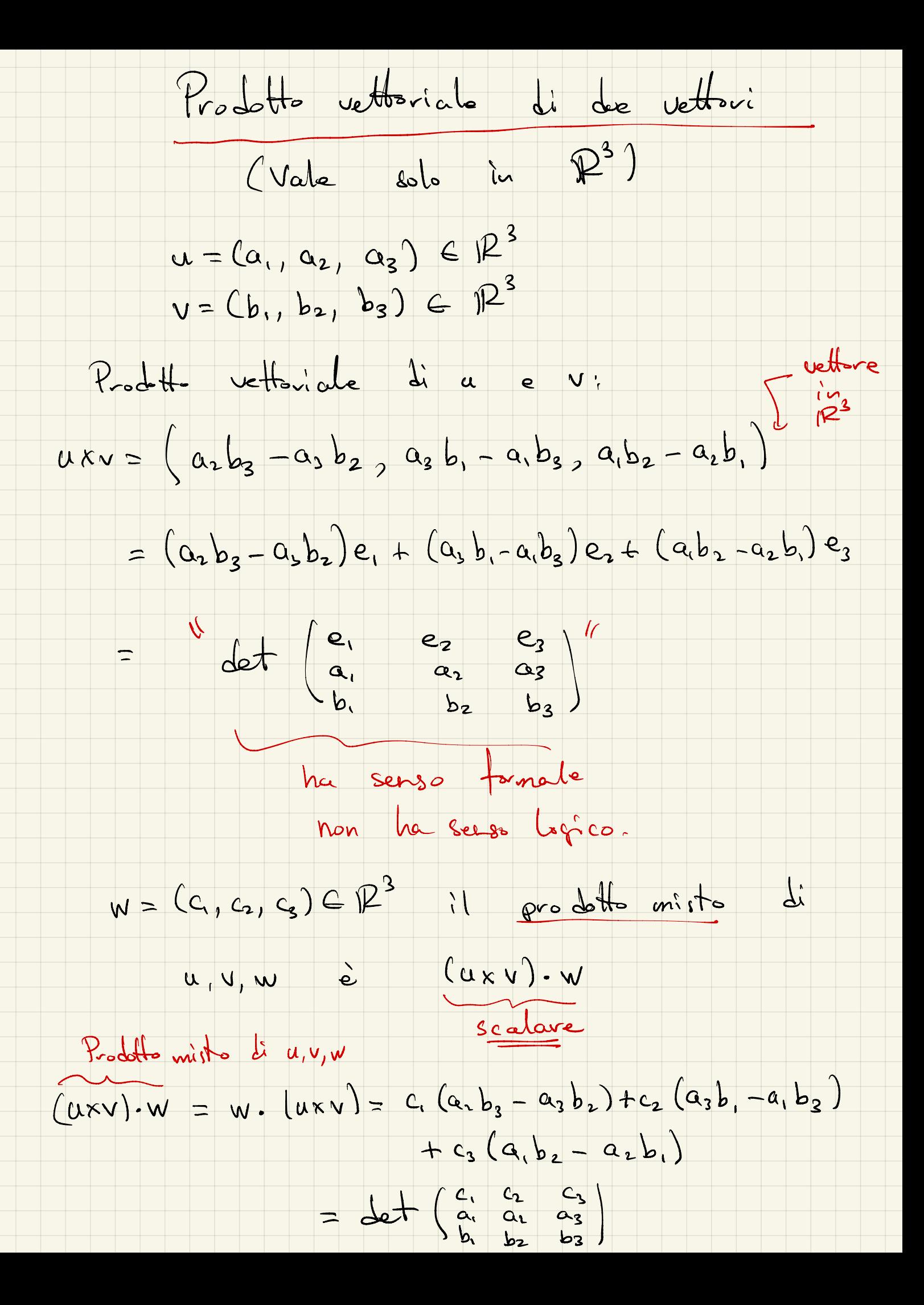

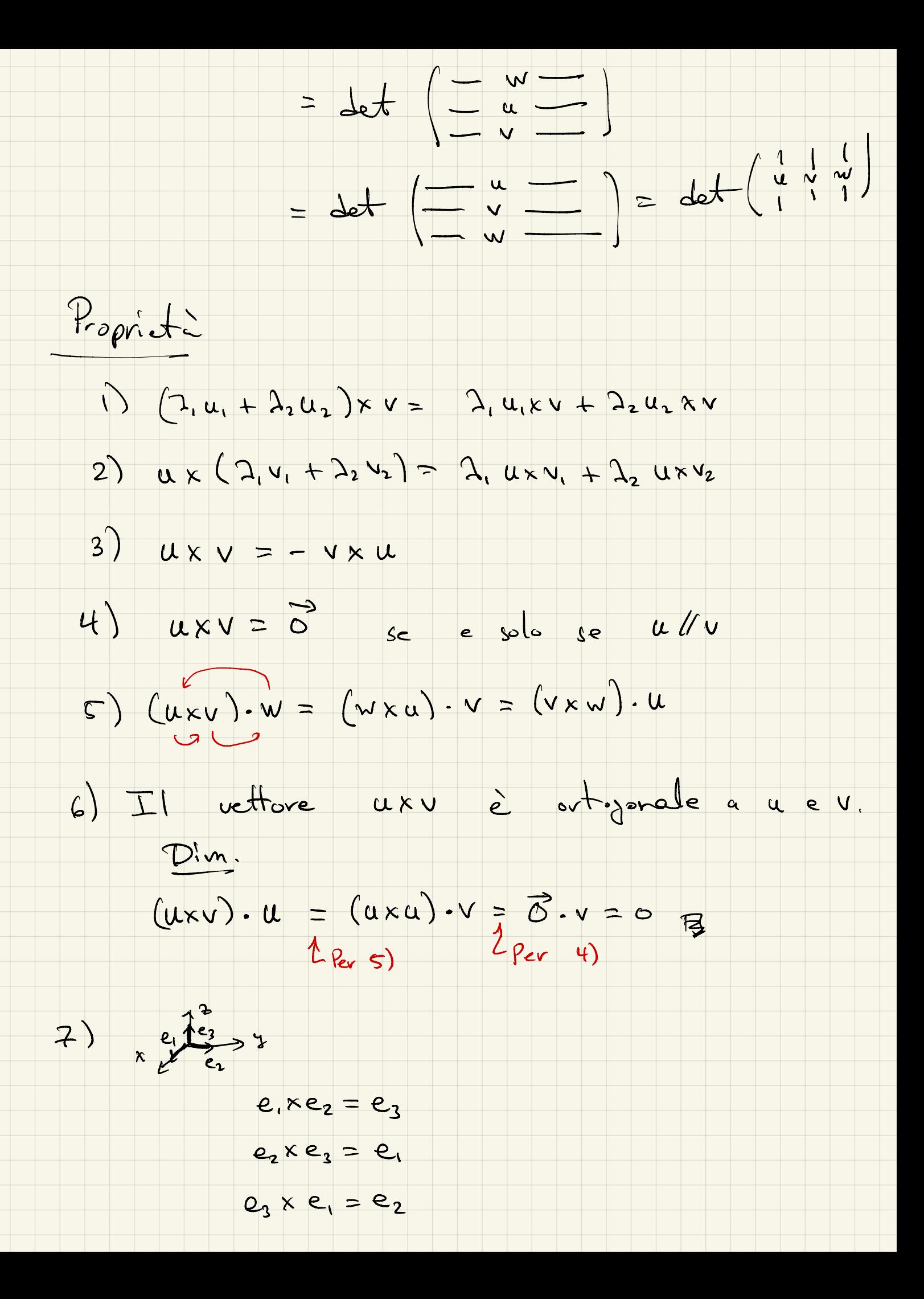

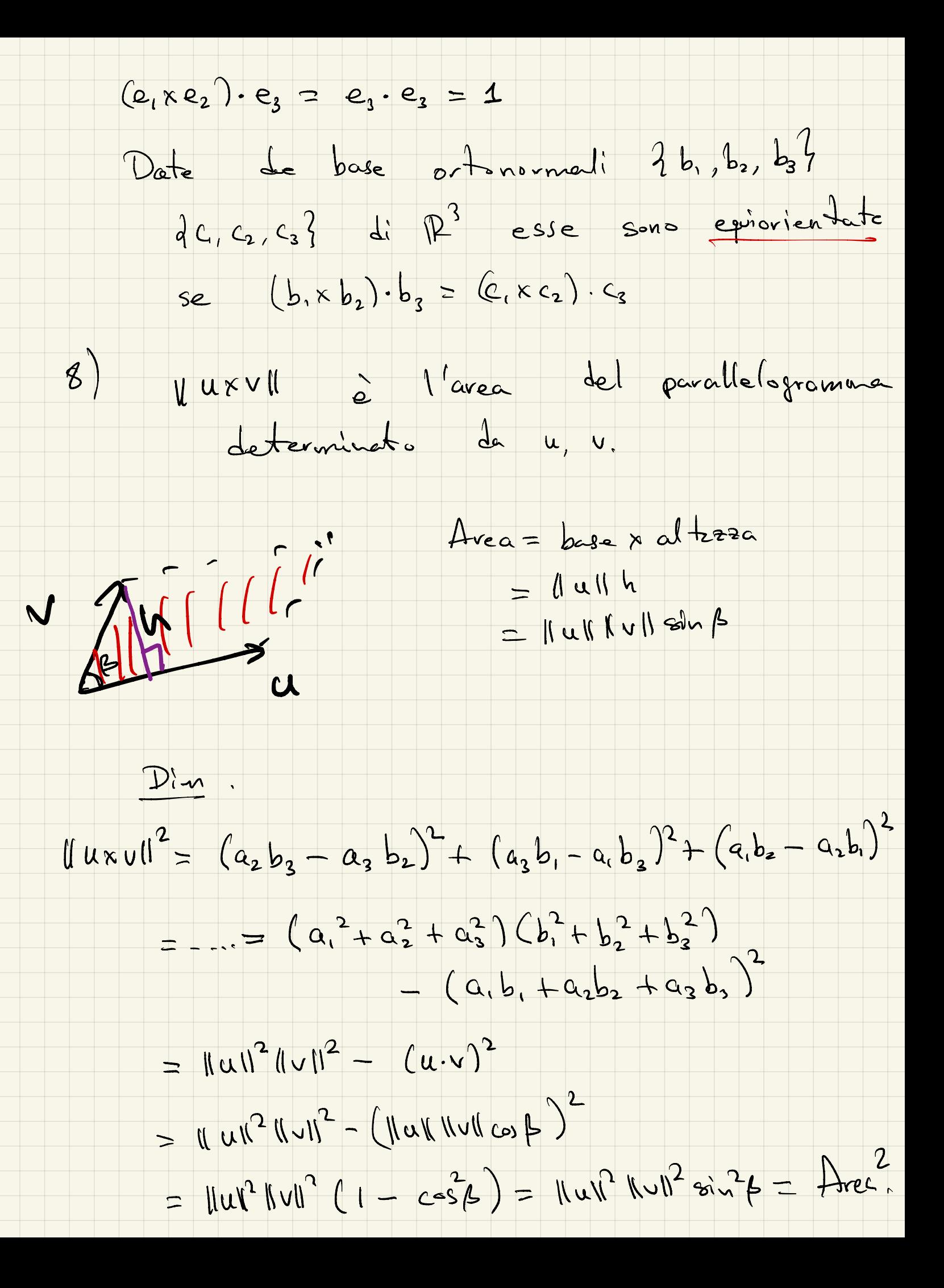

 $\mathcal{E}$ l (uxv). W l è il volume del determinate da u, v, w. parallelepipedo  $\frac{1}{\sqrt{2}}\frac{1}{\sqrt{2}}$ Es. Lesione di lune di  $r:\begin{matrix}1 & x-3 & +23 & =0\\ 0 & 1 & 0\\ 0 & 0 & 0\end{matrix}$ Vettore direttore di v è V =  $\begin{pmatrix} -3 \\ -1 \end{pmatrix}$ Calcolo in un altro modo.  $(1,-1,2)=14.9$ Vr è ategorale sia a nor che a no. Posso calcolare  $V_f = n_{\pi} \times n_{\sigma} = \frac{1}{2} \left( \begin{array}{ccc} e_1 & e_2 & e_3 \\ 1 & -1 & 2 \\ 0 & 1 & 1 \end{array} \right)$ 

![](_page_11_Figure_0.jpeg)

![](_page_12_Figure_0.jpeg)

![](_page_13_Figure_0.jpeg)

![](_page_14_Figure_0.jpeg)

![](_page_15_Figure_0.jpeg)